## **Guida all'utilizzo dei telefoni analogici**

## **Codici di servizio e funzioni disponibili**

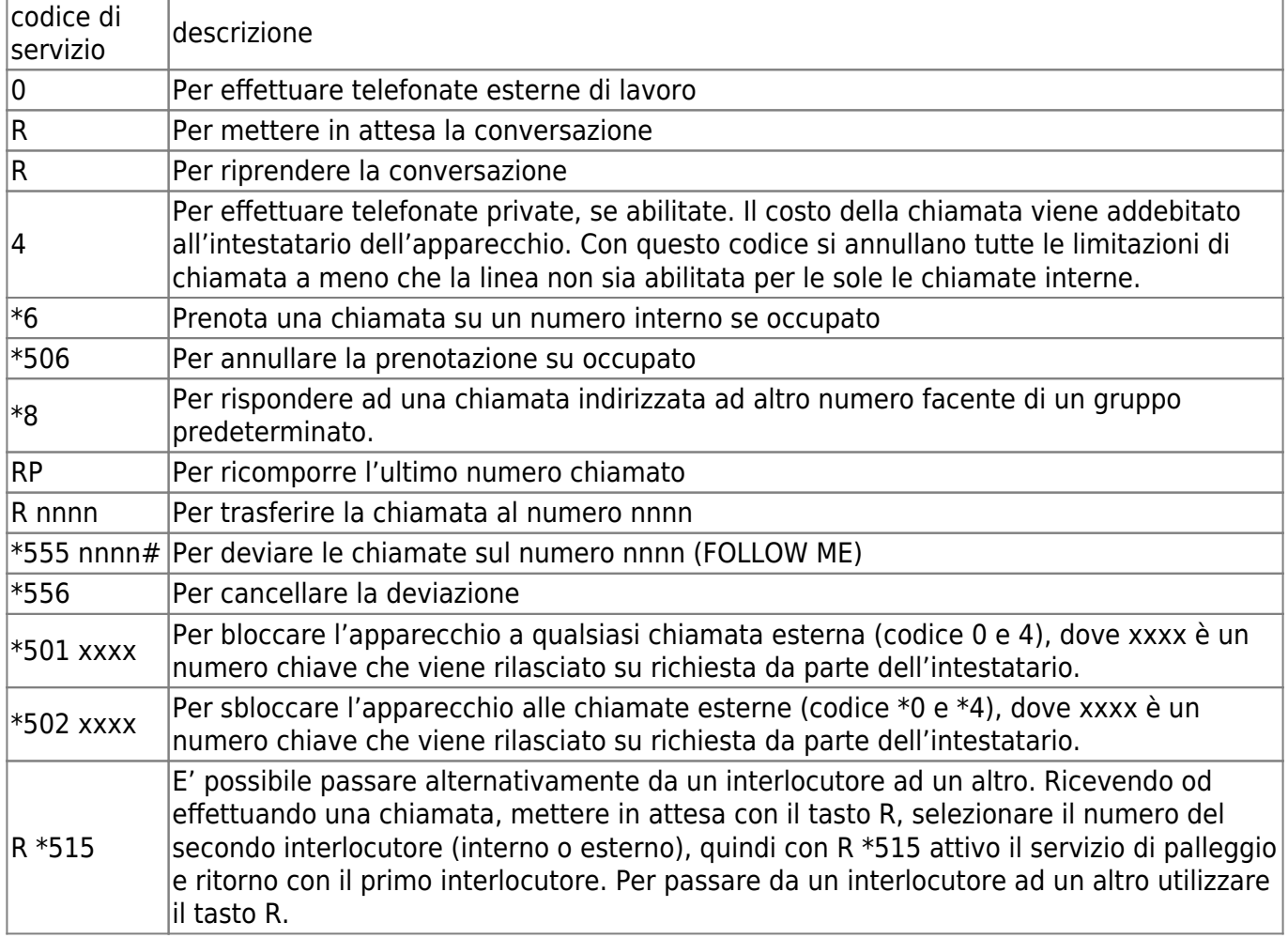

## **Teleconferenza**

E' possibile effettuare conversazioni in conferenza con tre partecipanti. Chi ha avviato la conversazione può ammettere in conferenza un terzo mettendo in attesa la conversazione aperta con il tasto R, digita dunque il numero del partecipante desiderato seguito dal tasto R e quindi dal codice \*500.

## **Abbreviazioni**

Ogni apparecchio abilitato alle chiamate esterne può programmare fino a 10 selezioni abbreviate di numeri esterni. Per l'impostazione operare con i seguenti codici

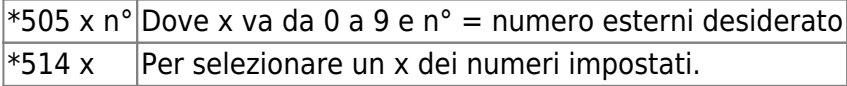

Permanent link: **<https://wiki.unitn.it/pub:sirio>**

Last update: **2011/09/28 11:43**

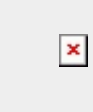